## hdk

—

Zürcher Hochschule der Künste Zürcher Fachhochschule —

Erstellungsdatum: 26.04.2024 17:36

## Film Scoring mit Digital Performer (gLV)

Zuständiges Sekretariat: Ursula.Ramsbacher@zhdk.ch

## Angebot für

Bisheriges Studienmodell > Hochschulweites Lehrangebot > Geöffnete Lehrveranstaltungen Bisheriges Studienmodell > Musik > Semesterkurse > Musiktechnologie > Aufnahme- und Studiotechnik

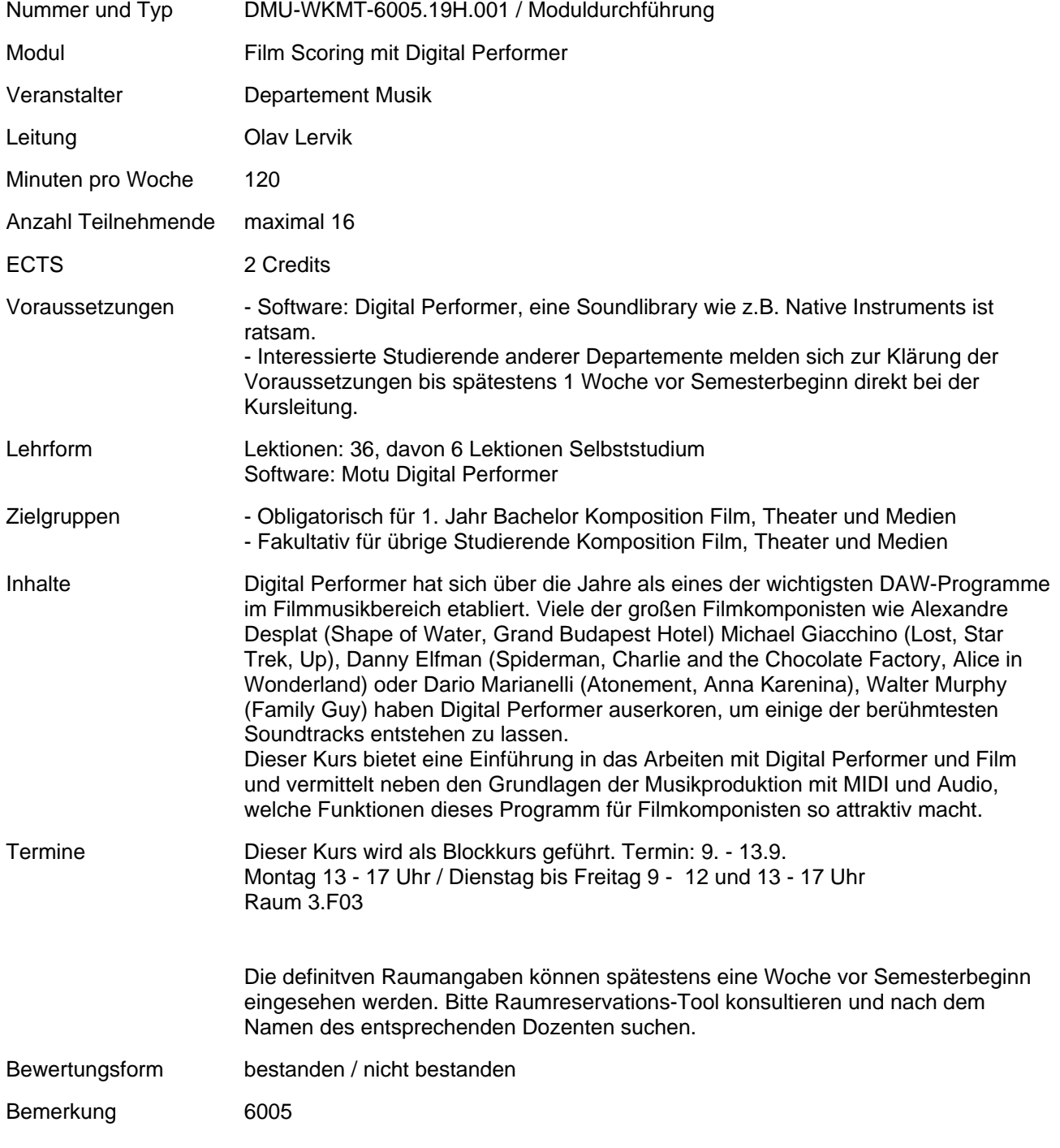